# Storing Data and Files

Thierry Sans

Storing Data in a Database

### Modern Web Platform

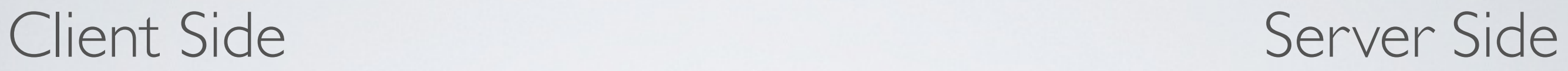

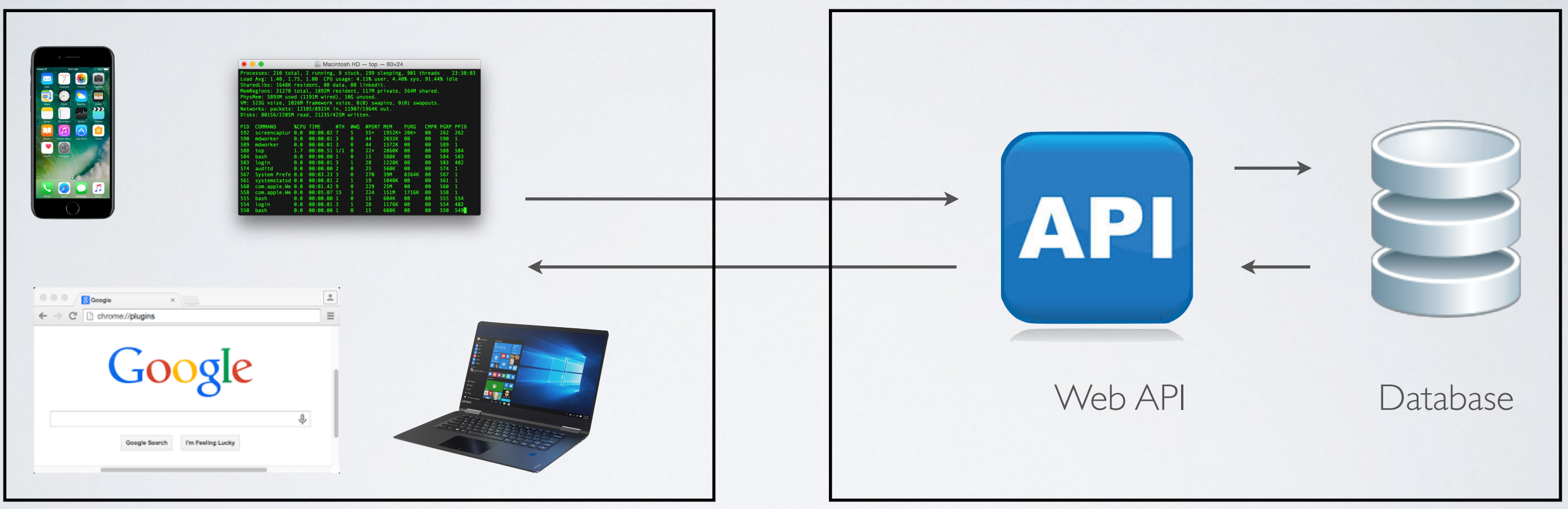

Why using a database

- Persistency
- Concurrency (avoid race conditions)
- Query
- Scalability

# SQL vs NoSQL databases

### Relational database (SQL database)

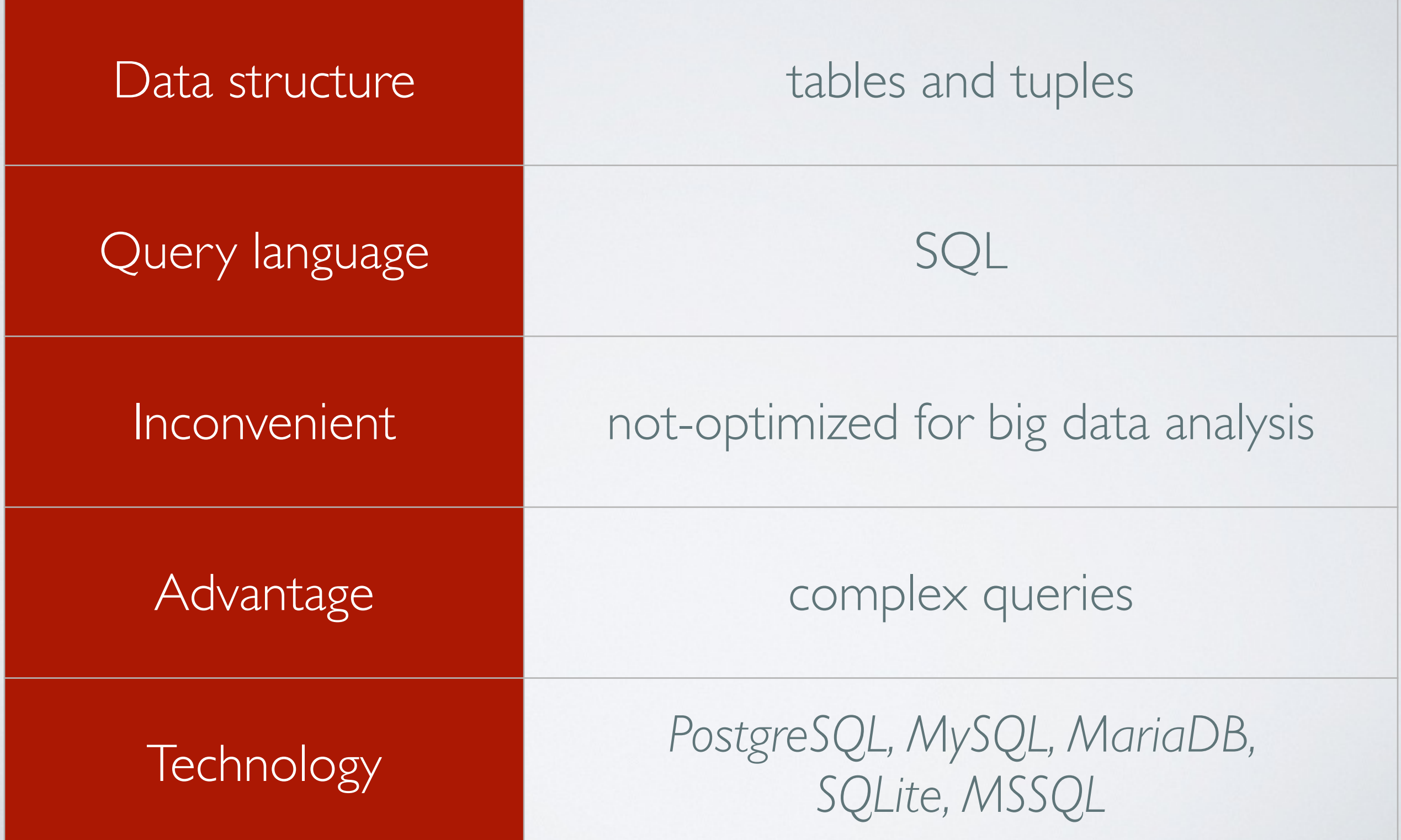

### NoSQL database

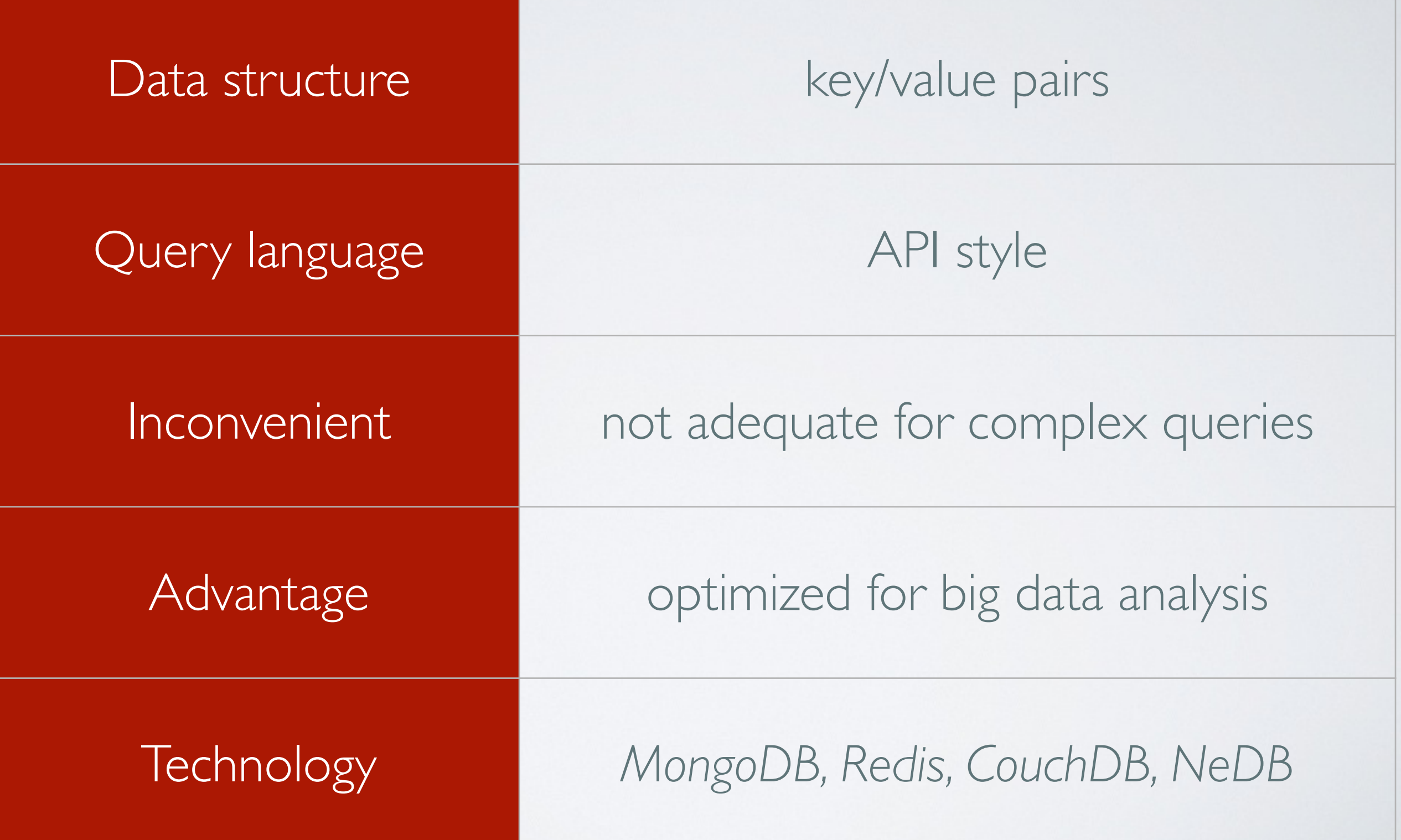

### ORM - Object Relational Mapping

➡ Mapping between (OOP) objects and the database structure

Examples

- *Sequelize* for *PostgreSQL, MySQL, MariaDB, SQLite*
- *Mongoose* for *MongoDB*

### Do/Don't

- Do **retrieve selected elements only** rather than retrieving an entire collection and filtering afterwards
- Do **define primary keys** rather than relying on auto-generated ones
- Do **split data into different collections** rather than storing list attributes
- Do **create join collections** whenever appropriate (only for NoSQL database without performant join feature)

Retrieving collections with paginated results

➡ Only retrieve what you need from a potentially large collection

Examples

- GET /messages[?page=0]
- GET /messages?page=1
- GET /messages[?max=100]

GET /messages?max=20

Handling files

### Browser restrictions

- ๏ It is **impossible** to write a piece of code that reads an arbitrary file in (client-side) Javascript
- ➡ Only files selected by users through file input forms can be processed

```
<form . . . >
     <input type="file" name="img" multiple>
     <input type="submit">
</form>
[optional] select
```
multiple files

### Sending a file from the terminal

#### \$ curl -X POST -H **"Content-Type: multipart/form-data"** -F "picture=@localpath/to/img.png" -F "username=bart" http://...

### Sending a file from the browser

• **Form action** (with page refresh)

<form action="/url" method="POST" enctype="multipart/form-data">

• **Ajax request** (without page refresh)

```
const file = document.get ...
const formdata = new FormData();
formdata.append("picture", file);
xhr.send(formdata);
```
### What is received on the server

#### **File metadata**

- filename
- mimetype (file type)
- size
- and others

### **File content**

• Compressed binary or string

### MIME types

#### MIME (Multipurpose Internet Mail Extensions) is also known as the **content type**

➡ Define the format of a document exchanged on internet (IETF standard) <http://www.iana.org/assignments/media-types/index.html>

## Examples of MIME types

- text/html
- text/css
- text/javascript
- image/jpeg image/gif image/svg image/png (and so on)
- application/pdf
- application/json

### Example of how images are retrieved

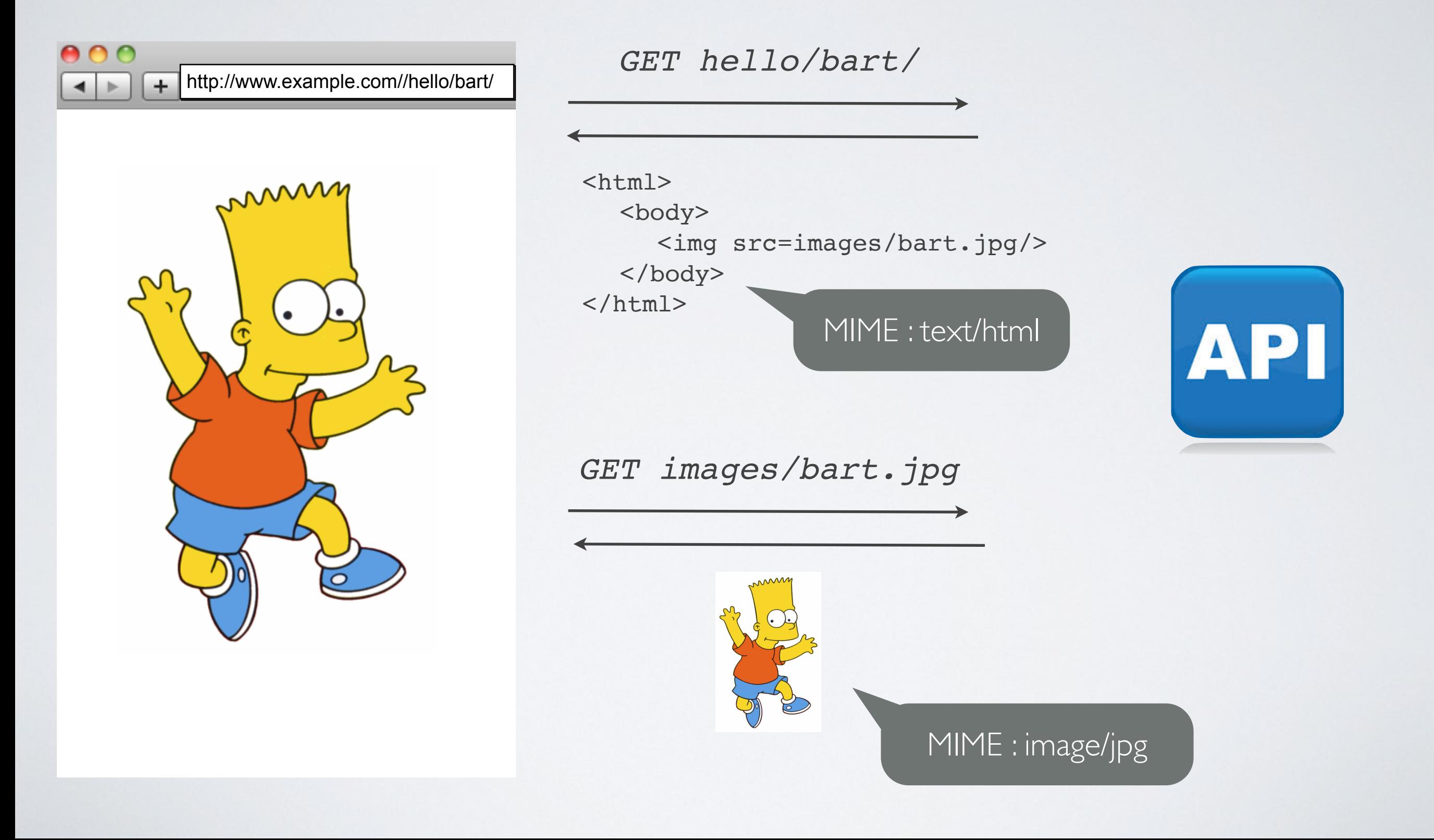

### Do/Don't with files

- Do **not** send a base64 encoded file content with SON, use multipart/form-data instead (compression)
- Do **not** store uploaded files with the static content
- Do **not** serve uploaded files statically (security)
- Do store the mimetype and set the HTTP response header mimetype when files are sent back